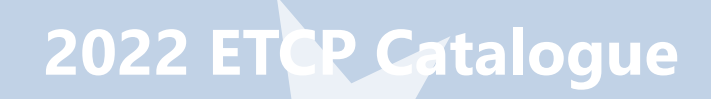

# Online solutions

Full online

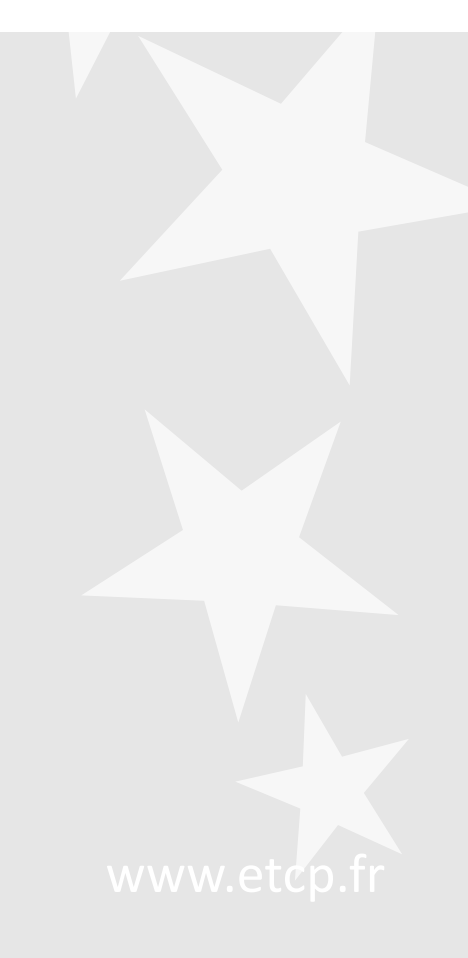

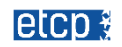

# **Full Online Lessons**

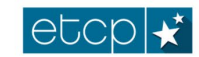

HOME ABOUT AND FAQ PROGRAMME **REGISTRATION** CONTACT **NEWS ETCP PLATFORM**  $\alpha$ 

#### **Results-Oriented Management (ROM) online full lessons**

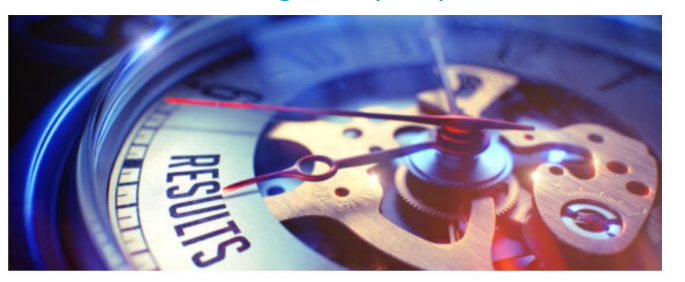

### **Results-Oriented Management** (ROM)

You are now entering the e-training dedicated to ROM. We wish you an enjoyable journey through the 5 lessons including practical examples, exercises, case studies.

#### 1. Introduction to Results-oriented Management 1. Introduction to Results-oriented Management

- Welcome Note
- Glossary, sources & New Logframe
- Q Quiz: Comprehension check
- 2. Outputs/Results in concrete
- 2. Outputs/Results in concrete
- Where outputs and results are different?
- With specific attention on results
- 3. The old/new EU strategies & common indicators
- 3. The old/new EU strategies & common indicators
- Where the old logic is becoming new
- To make it concrete and specific
- 4. Baseline & Targets ; Milestones
- 4. Baseline & Targets ; Milestones
- Where there is a beginning and...an end
- Making it step by step
- 5. Monitoring efficiency & effectiveness
- Where monitoring is better
- The final choice of logic for you
- **C** The final Quiz
- 6. Bonus: Entering the black box
- Entering the black box

### **Your progress**

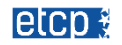

# Results-oriented Management (ROM) *for all managers to shift from activity to results-oriented approach*

At project and programme level : Understanding traditional & new intervention logic (Theory of Change), Managing EU Funds more efficiently & effectively, Improving definition and identification of results targets & indicators, Developing your results monitoring and evaluation skills and tackling concrete situations

### Lesson 1: Key Technical Terms & Definitions ; Presentation of the old/new Logframes

- 1. Welcome note
- 2. Presentation of the lecturers
- 3. Comprehensive description & course agenda
- 4. Documents to be read: References, glossary, logframe

### Lesson 2: Outputs in concrete ; Results in concrete

- 1. Where outputs and results are different
- 2. With specific attention on results

### Lesson 3: The old/new EU strategies & common indicators

- 1. Where the old logic is becoming new
- 2. To make it concrete and specific

### Lesson 4: Baseline & Targets ; Milestones

- 1. Where there is a beginning and…an end
- 2. Making it step by step

### Lesson 5: Monitoring efficiency ; Monitoring effectiveness

- 1. Where monitoring is better
- 2. The final choice of logic for you

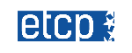

# Making you Better Project Manager (PROJ) Online *For project manager to focus on essential elements*

Tackling all key aspects of project management : partners, objectives, budget, calendar and reporting : presentations and documents illustrating the techniques and best practices to build your project and ensure secure and effective implementation. Insisting on common mistakes and key risks by anticipating the checks and controls. And giving you key<br>tips about communication and reporting in line with donors and programme expectations. This is the poin

#### Lesson 1: Key Technical Terms & Definitions

- 1. Welcome note
- 2. Presentation of the lecturers
- 3. Comprehensive description & course agenda
- 4. Documents to be read: References, glossary, logframe

#### Lesson 2: Partners, objectives and working packages

- 1. Where outputs and results are important
- 2. With specific attention on results and delivery timing
- 3. Partnership agreements : key points and mistakes to avoid

#### Lesson 3: The budget, financial plan and calendars

- 1. Where the budget lines and resources must be specified
- 2. To make the budget completed and simplified (if possible)
- 3. Timeline for spendings, delivering and reporting

#### Lesson 4: Good monitoring, reporting & communication

- 1. Where to collect and aggregate data
- 2. Making clear and simple communication

#### Lesson 5: Final closure of the project

- 1. Where to avoid errors and irregularities
- 2. The final choices after closure (revenue, durability…)
- 3. book and data keeping for audit

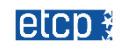

# Making you Better Verification Officer (VERIF) Online *for financial officers to prevent, detect and correct errors*

Tackling all key aspects of verification : errors, irregularities, suspected fraud, desk-based/on the spot checks, corrections<br>and reporting. Full access during 2 months to videos, presentations and documents illustrating practices to ensure efficient and effective verification of projects and programmes. Insisting on common mistakes and key risks by anticipating the audits and certification. And giving you key tips about simplification and responsibilities in line<br>with Auditors and European institutions expectations. This is the point of this e-learning modul

#### Lesson 1: Key Technical Terms & Definitions

- 1. Welcome note
- 2. Presentation of the lecturers
- 3. Comprehensive description & course agenda
- 4. Documents to be read: References, glossary, logframe

#### Lesson 2: Errors, irregularities and suspected fraud

- 1. Where irregularities must be reported
- 2. With specific attention to justifications of errors
- 3. What to do in case of suspected fraud ?

#### Lesson 3: Detection and correction of errors

- 1. From most commons errors…
- 2. …to specific risks and sampling methods…
- 3. … and potential systemic errors

#### Lesson 4: Making checks more efficient and effective

- 1. Where to focus on documents : sampling and risks
- 2. Responsibilities and professional judgement
- 3. Making specific checks on the spot : checklist and tips

#### Lesson 5: Getting final reasonable assurance

- 1. Where to introduce/reinforce risks management
- 2. The final conclusions and corrections
- 3. Books and data keeping for audit

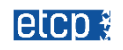

# Why to use ETCP online?

- Because we like to make it concrete:
	- Concrete and specific (direct work on your documents/cases)
	- Videos and illustrative explanations
	- Cases studies and specific examples
- **Because we have experience on it** 
	- More than 7000 "face-to-face" participants since 2004
	- More than 300 participants "online" last year in our Webinars
	- Secured ETCP Platform for full access to documents and reporting
- **Because we focus on results** 
	- For each participant a welcome / final Quiz
	- For each participant a final Certificate of Qualification

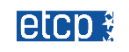

# How it works?

- Step 1 : Pre-registration on line on <https://etcp.fr/register/>
	- Pre-register to save your seat
	- You can register as individual or register as a group
- **Step 2 : you make final registration** 
	- Final registration to get your invoice
	- Each participant get a Voucher to get access to ETCP platform
- Step 3 : you log on ETCP platform
	- For each Seminar a specific AREA including all invitations, links and documents
- Step 4 : you get your certificates
	- A certificate of attendance and qualification based on a Quiz
		- *in case of group registration, full group reporting about participation to the trainer manager*

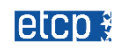

Pricing Full Online (2-month individual unlimited access) + Discount of 10% for 2 or more participants from the same institution

# $277 \text{ } \in$  for each training including:

- 5 sections equivalent to 1-day
- Quiz and exercises
- Videos and documents
- Certification of qualification at end

515 € for the Newcomer Package

• Full access to 2 courses : VERIF + PROJ

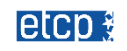

*"Just wanted to send you an email as a big thank you for today's session. I truly enjoyed your manner of passing information in a very clear and informative manner, combined with your funny character. It was the first time I actually did not lose focus for staying so long online. You also made something I found so difficult seem entertaining. " From participants*

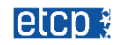